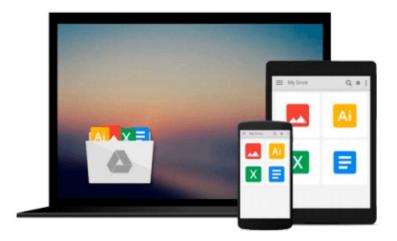

# Excel 2011 for Mac: Charts, Tables & PivotTables Quick Reference Guide (Cheat Sheet of Instructions, Tips & Shortcuts - Laminated Card)

Beezix

### Download now

Click here if your download doesn"t start automatically

# Excel 2011 for Mac: Charts, Tables & PivotTables Quick Reference Guide (Cheat Sheet of Instructions, Tips & Shortcuts - Laminated Card)

Beezix

# Excel 2011 for Mac: Charts, Tables & PivotTables Quick Reference Guide (Cheat Sheet of Instructions, Tips & Shortcuts - Laminated Card) Beezix

Laminated quick reference card showing step-by-step instructions and shortcuts for Charts (graphs) and Lists features of Microsoft Excel 2011 for the Mac. This card is suitable as an accompaniment for Intermediate level Excel training.

The following topics are covered:

**Excel Charts:** 

Creating a Chart, Charting Non-Adjacent Data, Deleting a Chart, Resizing a Chart Object, Moving a Chart Object in the Worksheet, Changing Chart Type, General Editing of Chart Objects, Adjusting Axis Scale, Creating a Chart with Two Scales, Adding Explanatory Text; Adding, Removing, Moving a Legend; Adding a Data Series, Exploding a Piece of a Pie Chart, Adding Data Labels, Creating a Chart Sheet Using the Default Chart Type, Switching a Chart Object to a Chart Sheet, Adding Projection to a Data Series. Excel Tables:

Creating an Excel Table, Adding a New Row or Column, Deleting a Table Row or Column, Turning On/Off the Total Row, Changing the Total Row, Convert a Table to a Normal Range; Using a Normal Range for Sorting, Filtering, and Subtotals; Removing Duplicates, Structured References in Excel Tables, Basic Sorting, Complex Sorting, Filtering and Advanced Filtering, Show/Hide Autofilter, Filtering with Autofilter, Searching for Filter Criteria in Autofilter, Advanced Filtering: Criteria for Advanced Filters, Using Advanced Filters/Copying Filtered Data to Another Range, Selecting/Ordering Columns. Clearing Filtering, Subtotals.

Excel PivotTables:

Creating a PivotTable Report, Adding/Removing a PivotTable Field, Show/hide the PivotTable Builder, Refreshing a PivotTable, Rearranging a PivotTable, Changing the Summary Function, Changing How Values are Shown, Sorting in a PivotTable.

This guide is one of two titles available for Excel 2011: Excel 2011 Introduction and Excel 2011 Charts, Tables & PivotTables.

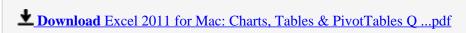

Read Online Excel 2011 for Mac: Charts, Tables & PivotTables ...pdf

Download and Read Free Online Excel 2011 for Mac: Charts, Tables & PivotTables Quick Reference Guide (Cheat Sheet of Instructions, Tips & Shortcuts - Laminated Card) Beezix

#### From reader reviews:

#### Jess Bolan:

Have you spare time for any day? What do you do when you have a lot more or little spare time? Yep, you can choose the suitable activity regarding spend your time. Any person spent all their spare time to take a stroll, shopping, or went to typically the Mall. How about open or maybe read a book called Excel 2011 for Mac: Charts, Tables & PivotTables Quick Reference Guide (Cheat Sheet of Instructions, Tips & Shortcuts - Laminated Card)? Maybe it is to get best activity for you. You already know beside you can spend your time using your favorite's book, you can smarter than before. Do you agree with its opinion or you have various other opinion?

#### **Carl Moss:**

The book Excel 2011 for Mac: Charts, Tables & PivotTables Quick Reference Guide (Cheat Sheet of Instructions, Tips & Shortcuts - Laminated Card) can give more knowledge and also the precise product information about everything you want. So why must we leave the great thing like a book Excel 2011 for Mac: Charts, Tables & PivotTables Quick Reference Guide (Cheat Sheet of Instructions, Tips & Shortcuts - Laminated Card)? A number of you have a different opinion about reserve. But one aim this book can give many information for us. It is absolutely suitable. Right now, try to closer together with your book. Knowledge or data that you take for that, you could give for each other; you can share all of these. Book Excel 2011 for Mac: Charts, Tables & PivotTables Quick Reference Guide (Cheat Sheet of Instructions, Tips & Shortcuts - Laminated Card) has simple shape but the truth is know: it has great and big function for you. You can appear the enormous world by open up and read a e-book. So it is very wonderful.

#### Henrietta Belcher:

The knowledge that you get from Excel 2011 for Mac: Charts, Tables & PivotTables Quick Reference Guide (Cheat Sheet of Instructions, Tips & Shortcuts - Laminated Card) is the more deep you digging the information that hide in the words the more you get thinking about reading it. It doesn't mean that this book is hard to know but Excel 2011 for Mac: Charts, Tables & PivotTables Quick Reference Guide (Cheat Sheet of Instructions, Tips & Shortcuts - Laminated Card) giving you excitement feeling of reading. The writer conveys their point in specific way that can be understood simply by anyone who read that because the author of this book is well-known enough. This kind of book also makes your current vocabulary increase well. It is therefore easy to understand then can go along, both in printed or e-book style are available. We propose you for having this Excel 2011 for Mac: Charts, Tables & PivotTables Quick Reference Guide (Cheat Sheet of Instructions, Tips & Shortcuts - Laminated Card) instantly.

#### Cara Shaver:

You can get this Excel 2011 for Mac: Charts, Tables & PivotTables Quick Reference Guide (Cheat Sheet of Instructions, Tips & Shortcuts - Laminated Card) by check out the bookstore or Mall. Just viewing or

reviewing it might to be your solve difficulty if you get difficulties to your knowledge. Kinds of this book are various. Not only by written or printed but can you enjoy this book by e-book. In the modern era such as now, you just looking by your mobile phone and searching what your problem. Right now, choose your own personal ways to get more information about your book. It is most important to arrange you to ultimately make your knowledge are still update. Let's try to choose proper ways for you.

Download and Read Online Excel 2011 for Mac: Charts, Tables & PivotTables Quick Reference Guide (Cheat Sheet of Instructions, Tips & Shortcuts - Laminated Card) Beezix #2BQ1A3HRF6Y

## Read Excel 2011 for Mac: Charts, Tables & PivotTables Quick Reference Guide (Cheat Sheet of Instructions, Tips & Shortcuts -Laminated Card) by Beezix for online ebook

Excel 2011 for Mac: Charts, Tables & PivotTables Quick Reference Guide (Cheat Sheet of Instructions, Tips & Shortcuts - Laminated Card) by Beezix Free PDF d0wnl0ad, audio books, books to read, good books to read, cheap books, good books, online books, books online, book reviews epub, read books online, books to read online, online library, greatbooks to read, PDF best books to read, top books to read Excel 2011 for Mac: Charts, Tables & PivotTables Quick Reference Guide (Cheat Sheet of Instructions, Tips & Shortcuts - Laminated Card) by Beezix books to read online.

Online Excel 2011 for Mac: Charts, Tables & PivotTables Quick Reference Guide (Cheat Sheet of Instructions, Tips & Shortcuts - Laminated Card) by Beezix ebook PDF download

Excel 2011 for Mac: Charts, Tables & PivotTables Quick Reference Guide (Cheat Sheet of Instructions, Tips & Shortcuts - Laminated Card) by Beezix Doc

Excel 2011 for Mac: Charts, Tables & PivotTables Quick Reference Guide (Cheat Sheet of Instructions, Tips & Shortcuts - Laminated Card) by Beezix Mobipocket

Excel 2011 for Mac: Charts, Tables & PivotTables Quick Reference Guide (Cheat Sheet of Instructions, Tips & Shortcuts - Laminated Card) by Beezix EPub